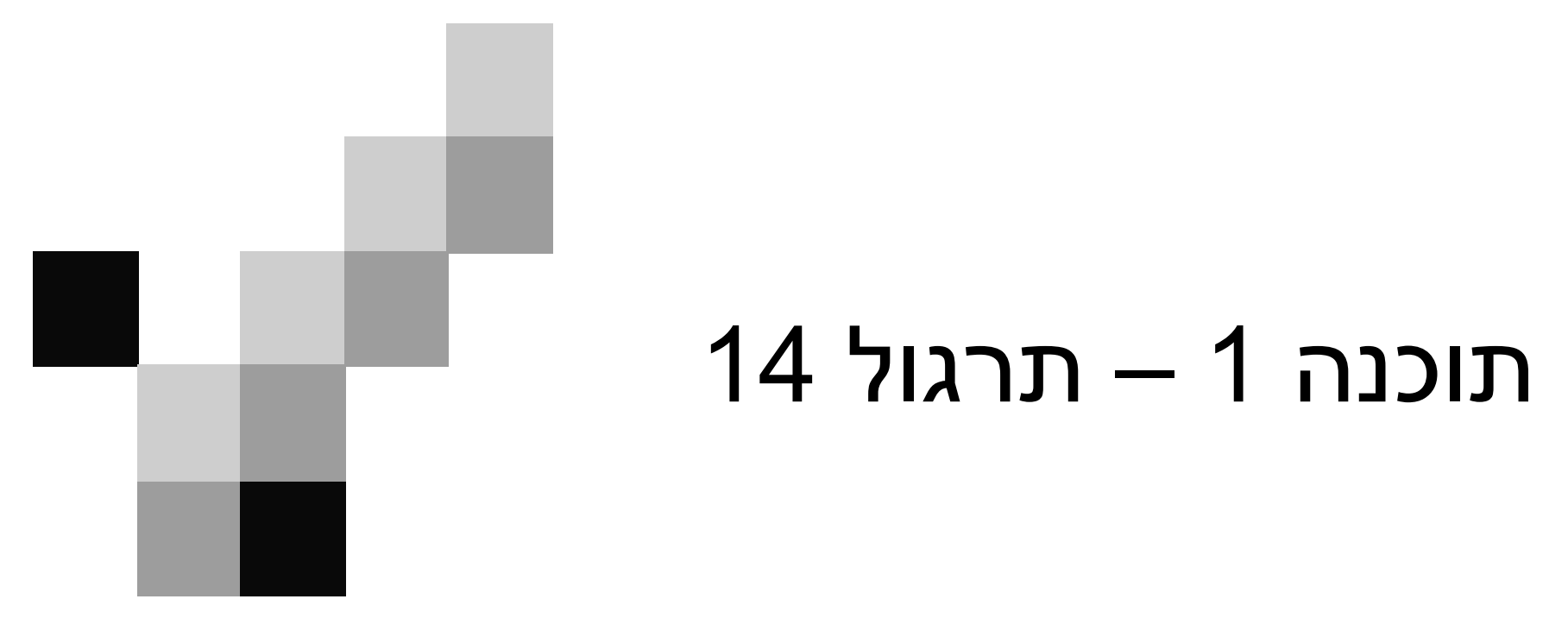

The "Hyperbaric Chamber" **Question** 

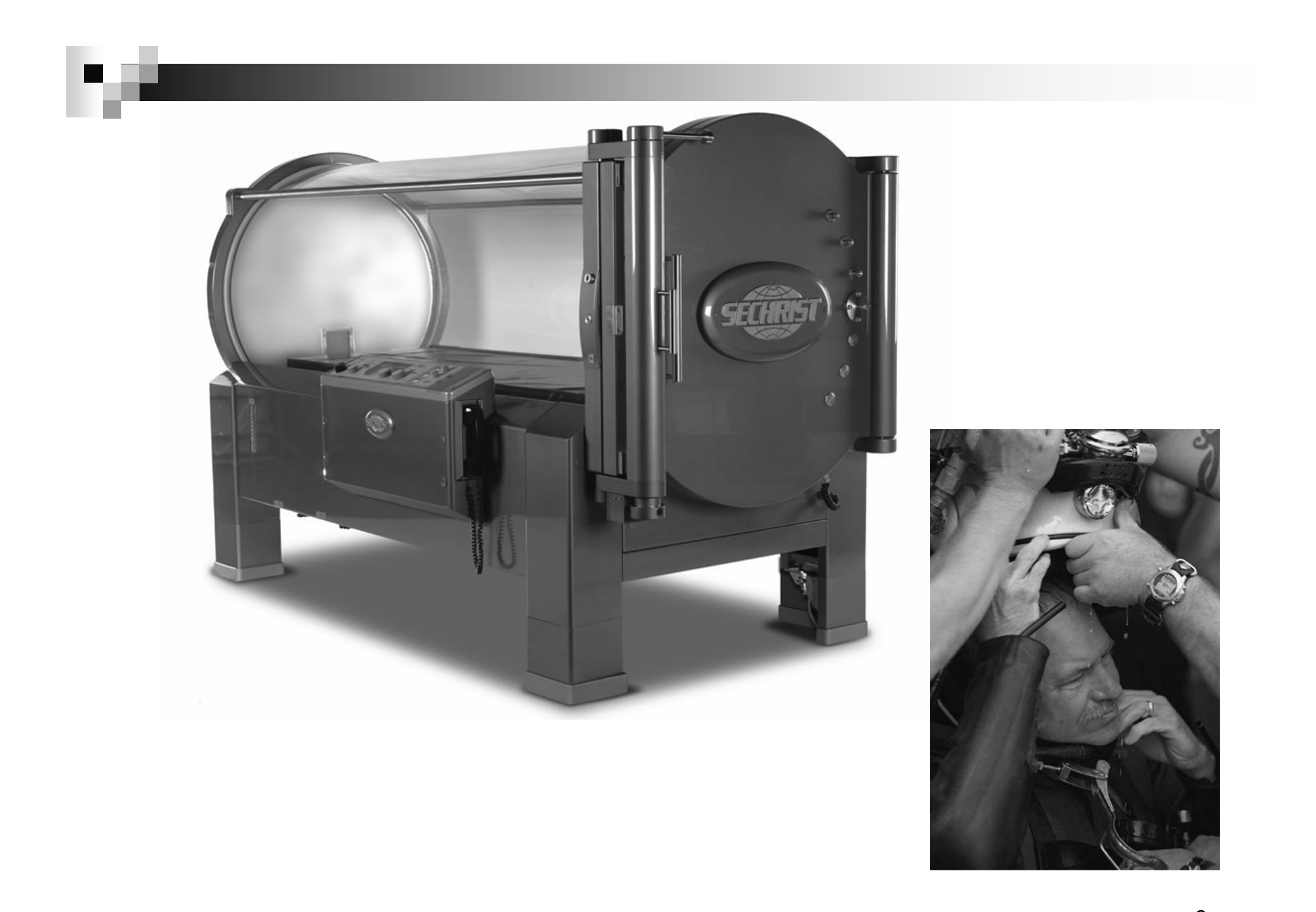

#### האפליקציה: HyperbaricChamber

- מטרה: שמירה על תנאים מסוימים בתא לחץ (hyperbaric chamber) ברמה פחות או יותר קבועה.
	- אמצעים:

ביצוע מדידות באמצעות חיישנים: לחץ, טמפרטורה..., הפעלת רכיבים - לדוגמא באמצעות מתגים.

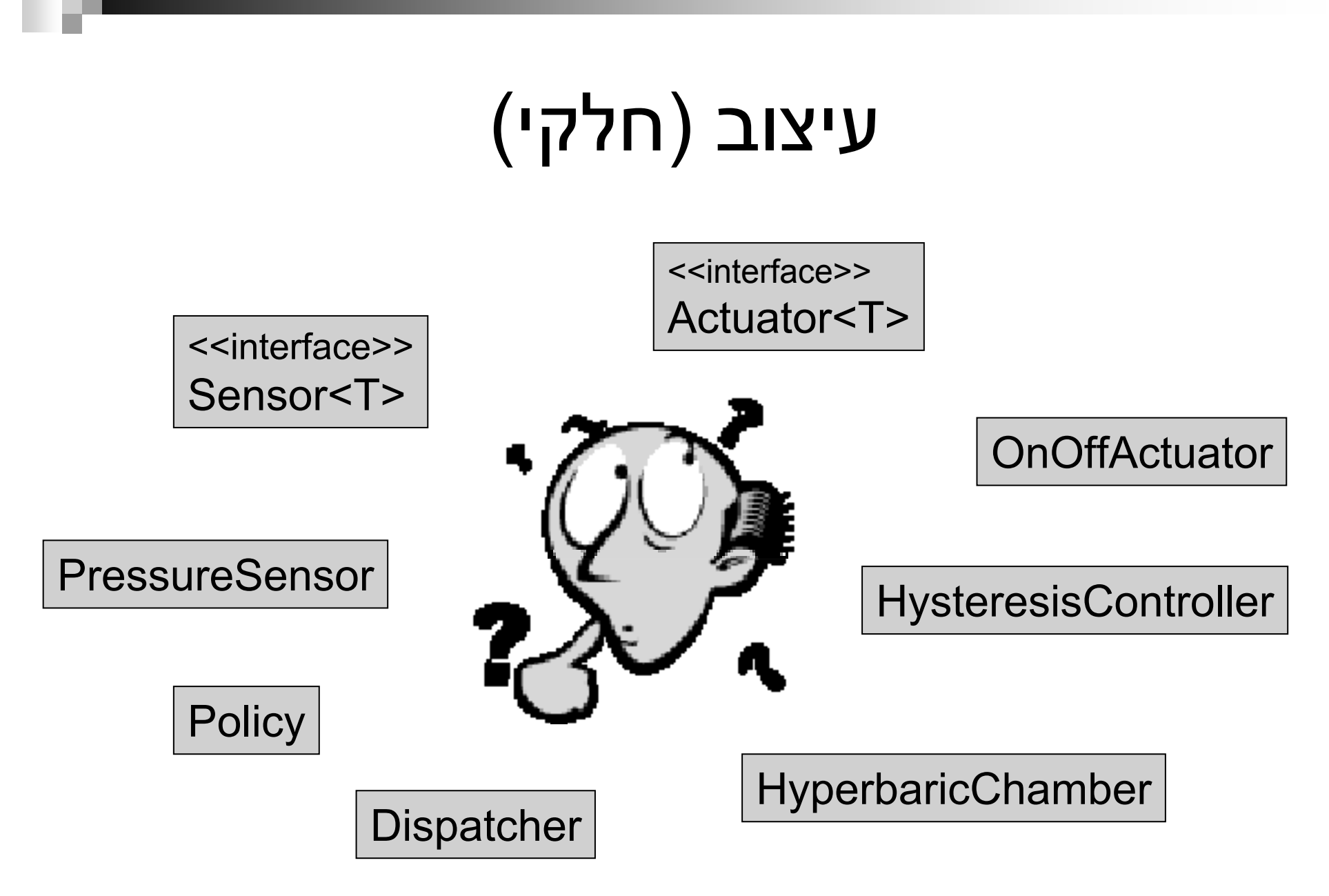

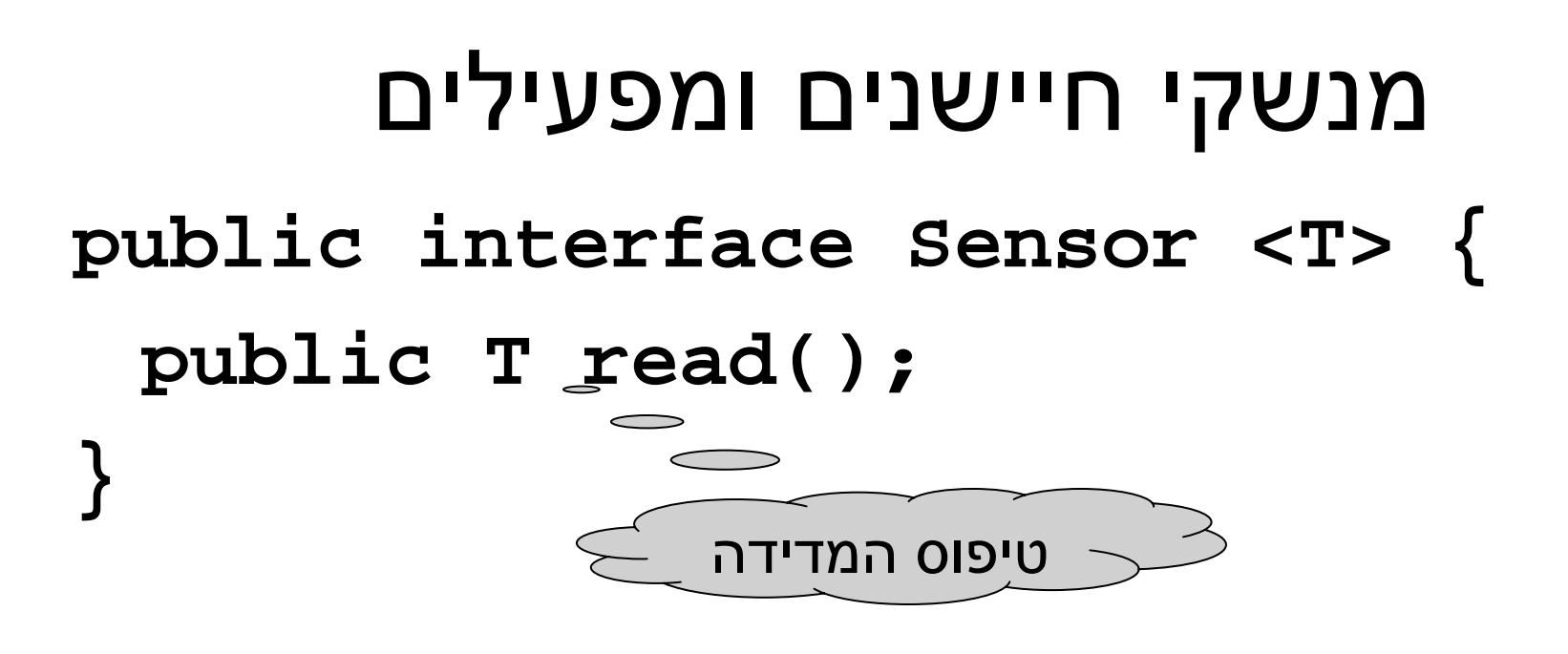

**public interface Actuator <T> { public void act(T command); }**

#### חיישנים ומפעילים קונקרטיים

```
public class PressureSensor implements Sensor<Double> {
  public Double read() {....}
}
```

```
public class OnOffActuator implements Actuator<Boolean> {
  public void act(Boolean turn_it_on) {....}
}
```
## Policy & Dispatcher

```
public abstract class Policy {
  // missing declarations and/or code
 abstract public void testAndRespond();
}
public class Dispatcher {
 public static void dispatch() {
  // missing implementation
  }
```
Policy ומממשות את testAndRespond:**}** - מחלקות שיורשות <sup>מ</sup>

Acutator במימוש המתודה. Sensor ו--יעשו שימוש ב -

```
"י Dispatcher
אופן מחזורי ע
הקונקרטית) testAndRespond תקרא ב
המתודה (
```
# Policy & Dispatcher (2)

- טים מסוג האובייק **ל כ** Dispatcher ניגש ל - איך ה ? Policy
	- פתרון: צריך לתחזק רשימה של <u>כל</u> האובייקטים מסוג Policy
- .Policy - ב **סטטי)** "י שדה מחלקה ( הרשימה תוחזק ע
	- Policy יהיה בנאי שיוסיף את האובייקט הנוכחי –ל ⊡ (this) לרשימה.
- Policy שיחזיר את הרשימה - הוספת שרות מחלקה ל או iterator שלה

#### **HysteresisController**

```
public class HysteresisController {
  private double low_threshold, high_threshold;
  private Sensor<Double> sensor;
  private Actuator<Boolean> actuator;
  public HysteresisController(Sensor<Double> s, 
       Actuator<Boolean> a, double l, double h) {
       low_threshold = l; high_threshold = h; 
       sensor = s; actuator = a;
       Policy too_low = new Policy () \{public void testAndRespond() {
              double x = sensor.read();
              if (x < low_threshold) actuator.act(true);
            } };
  \begin{array}{c} \hline \text{number of the number of times per unit.} \\ \hline \text{number of the number of times per unit.} \end{array}
```
### HysteresisController (cont.)

```
10public class HysteresisController {
   ..public HysteresisController(Sensor<Double> s, 
             Actuator<Boolean> a, double l, double h) {
       ...Policy too_high = new Policy () \{public void testAndRespond() {
             double x = sensor.read();
              if (x > high_threshold) actuator.act(false);
           }};
  }
}
                רק בנאי). למה?
HysteresisControler אינו מכיל מתודות (
•
                      -
מתודות ה
לאחר הפעלות חוזרות ונשנות של 2
האם
•
                       garbage 
                               -
testAndRespond תהיה הפעלה של ה
                                                    ?collector
```
## HyperbaricChamber

```
public class HyperbaricChamber {
  public static void main(String[] args) {
      PressureSensor sensor = new PressureSensor();
      OnOffActuator actuator = new OnOffActuator();
      double low_thresh = Double.parseDouble(args[0]);
      double high_thresh = Double.parseDouble(args[1]);
      new HysteresisController(sensor, actuator,
                        low_thresh, high_thresh);
```
**Dispatcher.dispatch();**

**}**

**}**

?main - דם ל ק מהם תנאי ה כיצד ניתן לבטל אותם ומדוע כדאי לעשות זאת?

#### "מתג חכם"

 כיצד ניתן לשנות את הממשק של OnOffActuator כך שניתן לדעת אם ההפעלה הצליחה?

העלאת חריג => יש לעדכן את המנשק Actuator

הוספת שאילתא

הוספת מימוש מנשק <Boolean<Sensor) דומה להוספת שאילתא אבל אלגנטי יותר)

### HysteresisDownController

:HysteresisController

 $\textsf{actuation}.\textsf{act}(\textsf{false}) \Leftarrow \square$ קריאה גבוהה

 $\textsf{actuation}.\textsf{act}(\textsf{true}) \Leftarrow \square$ קריאה נמוכה

■ כיצד ניתן לממש, במינימום שכפול קוד, מחלקה ת: ע מבצ בשם HystersisDownControler <sup>ש</sup> actuator.act(**true** ) קריאה גבוהה ⇐ actuator.act(**false** ) קריאה נמוכה ⇐

## HysteresisDownControler (2)

HysteresisController -■ פתרון: להשתמש ב-Sensor וערכי הסף: - Actuator או ב -ול"טפל" ב-

Actuator" הפוך": עוטף Actuator תקין והופך את (true ⇔false ערך הפרמטר (

פתרון דומה אך מסובך יותר: Sensor" הפוך" (עוטף Sensor ומחזיר את מינוס הערכים) + שינוי ערכי הסף (new\_low = -high, new\_high = -low )

## HysteresisDownController (3)

```
class HystersisDownController{
  public class ReverseActuator implements
                                      Actuator<Boolean>{
      Actuator<Boolean> actuator;
      public ReverseActuator(Actuator<Boolean> a){
            actuator = a;
      }
      public void act(Boolean command) {
            act(!command);
      }
  }
  public HystersisDownController(Sensor<Double> s, 
      Actuator<Boolean> a, double l, double h){
      new HysteresisController(s, 
                  new ReverseActuator(a),l,h);
  }
```
**}**

# 11.02.07 בהצלחה בבחינה!

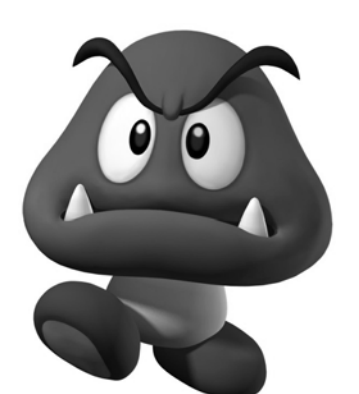

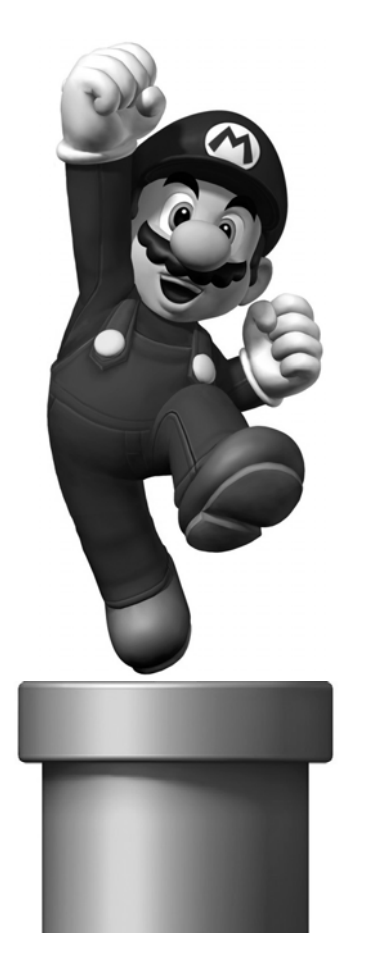

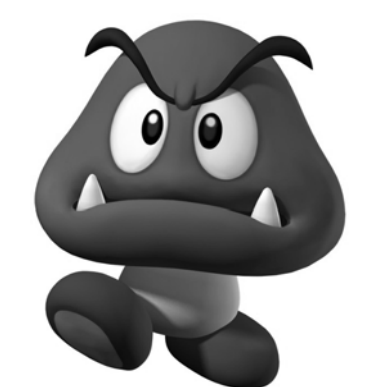